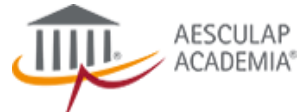

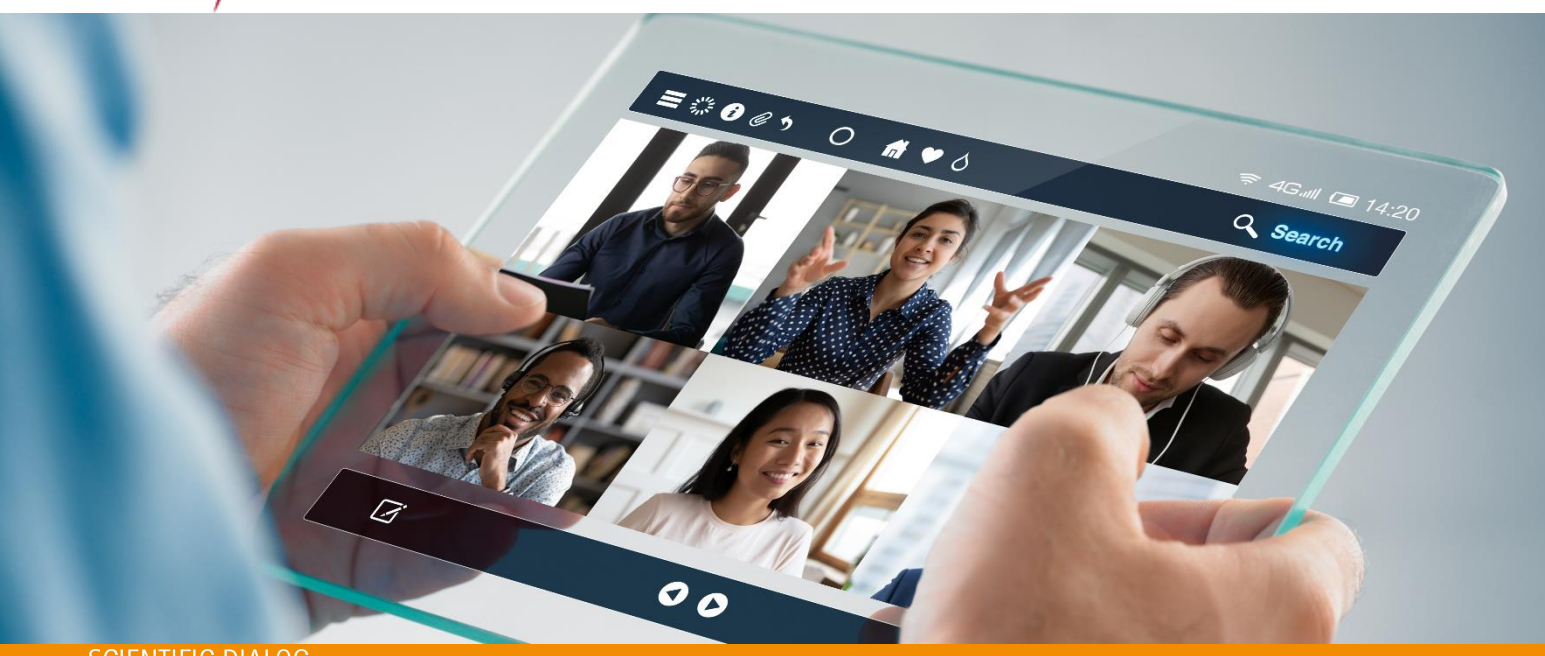

#### **SCIENTIFIC DIALOG**

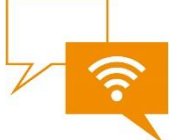

# **DIÁLOGO DIGITAL** REUNIÓN NACIONAL GRUPO EVEREG ¿DÓNDE NOS ENCONTRAMOS?

29 de Junio de 2020

## **AGENDA**

#### Hora Tema 18:30 h Bienvenida e introducción a la reunión 18:40 h Evolución & novedades Registro EVEREG 18:55 h Análisis resultados Nacionales Auditoria EVEREG 19:15 h 19:30 h Futuro & proyectos en marcha EVEREG 19:45 h Ruegos & Preguntas Fin de la reunión

### Ponente

Silvia Glahn Dra. Pilar Hernández Granados Dr. José Antonio Pereira Rodríguez Dr. Carles Olona Casas Dr. Manuel López-Cano Todos

## **INFORMACIÓN**

#### **PONENTES**

Dra. Pilar Hernández Granados Dr. Manuel López-Cano Dr. José Antonio Pereira Coordinadores Nacionales EVEREG

Dr. Carles Olona Casas Responsable Pared Abdominal Hospital Joan XXIII, Tarragona

#### **B. BRAUN**

Silvia Glahn Product Manager Pared Abdominal B. Braun Surgical, S.A. Unipersonal, Rubí

#### **REGISTRO**

Si desea participar en esta reunión digital puede usar el enlace y registrarse en línea.

### ORGANIZACIÓN

Conchita Latorre B. Braun Surgical, S.A. Unipersonal, Rubi

En nombre de AESCULAP

## EN COLABORACIÓN CON

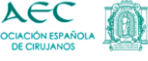

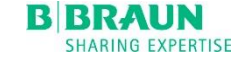

conchita.latorre@bbraun.com

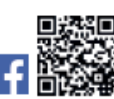